## **Demandes**

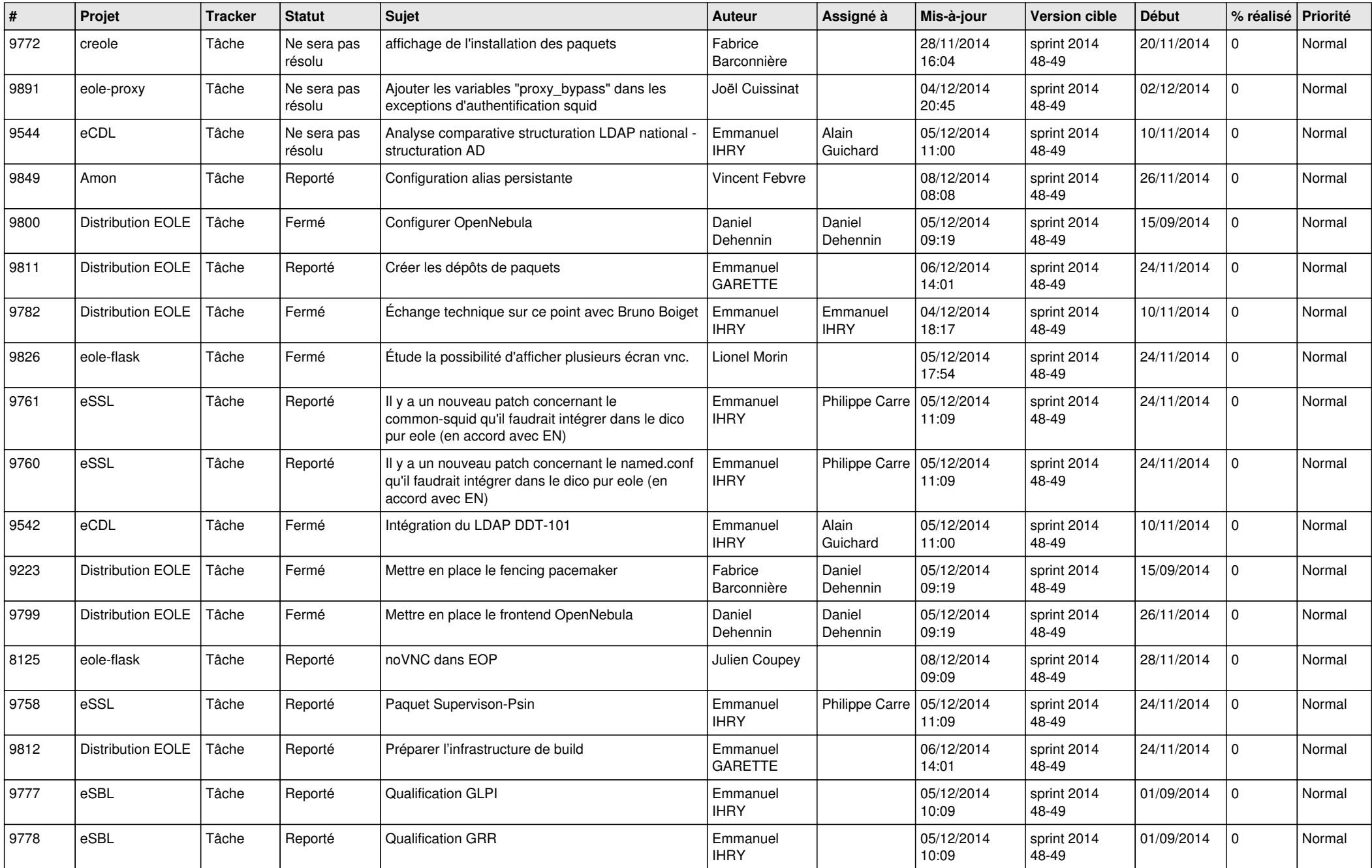

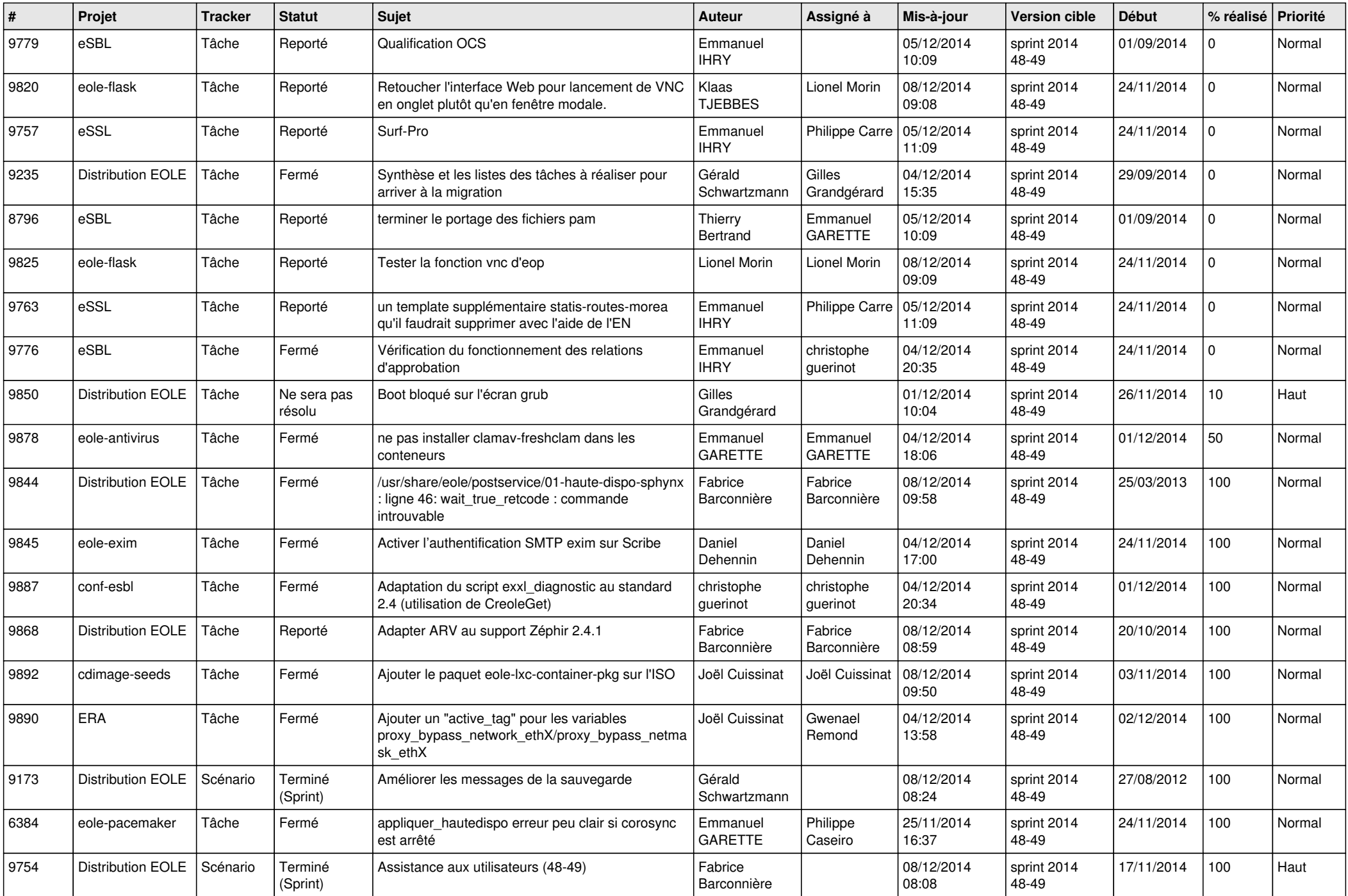

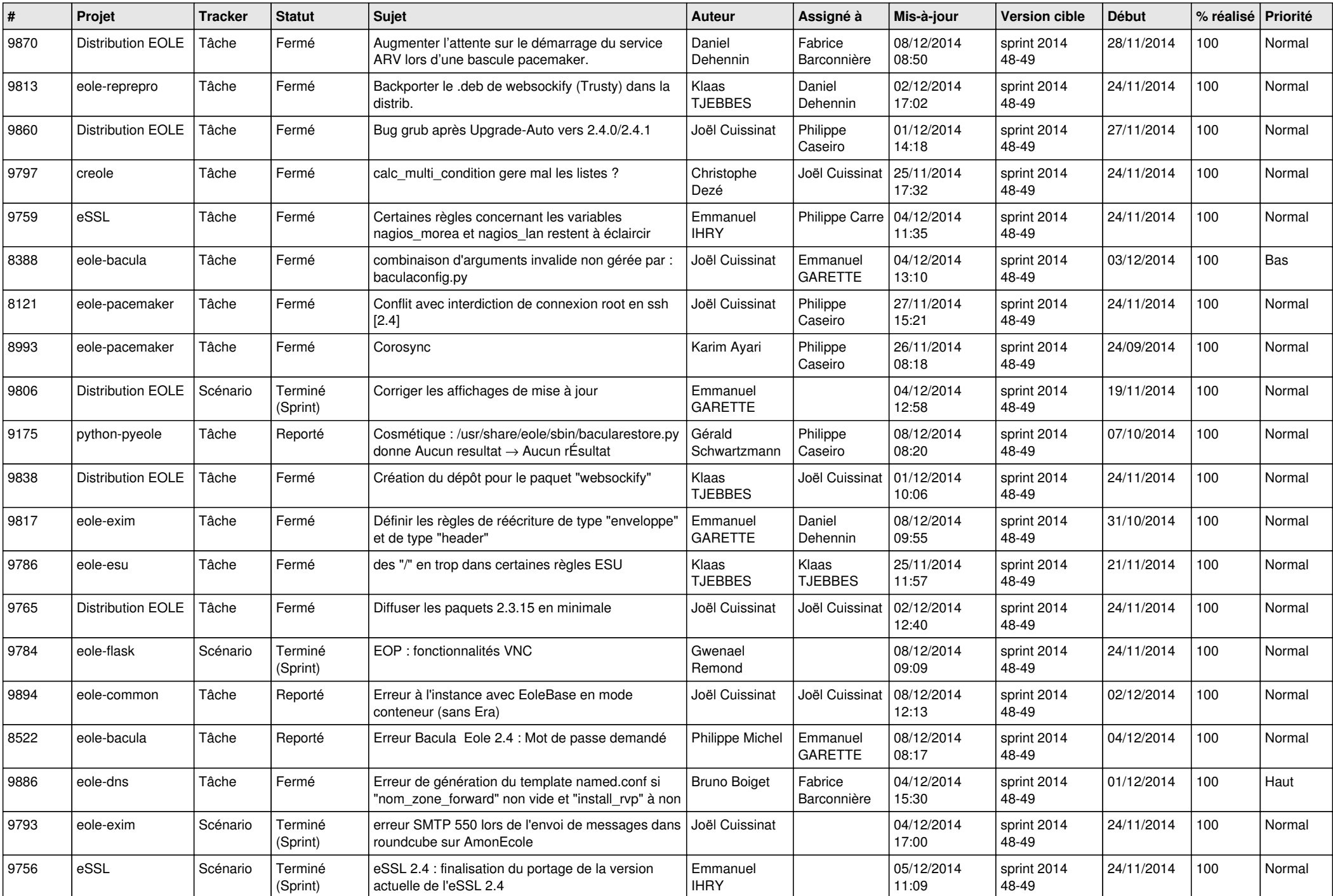

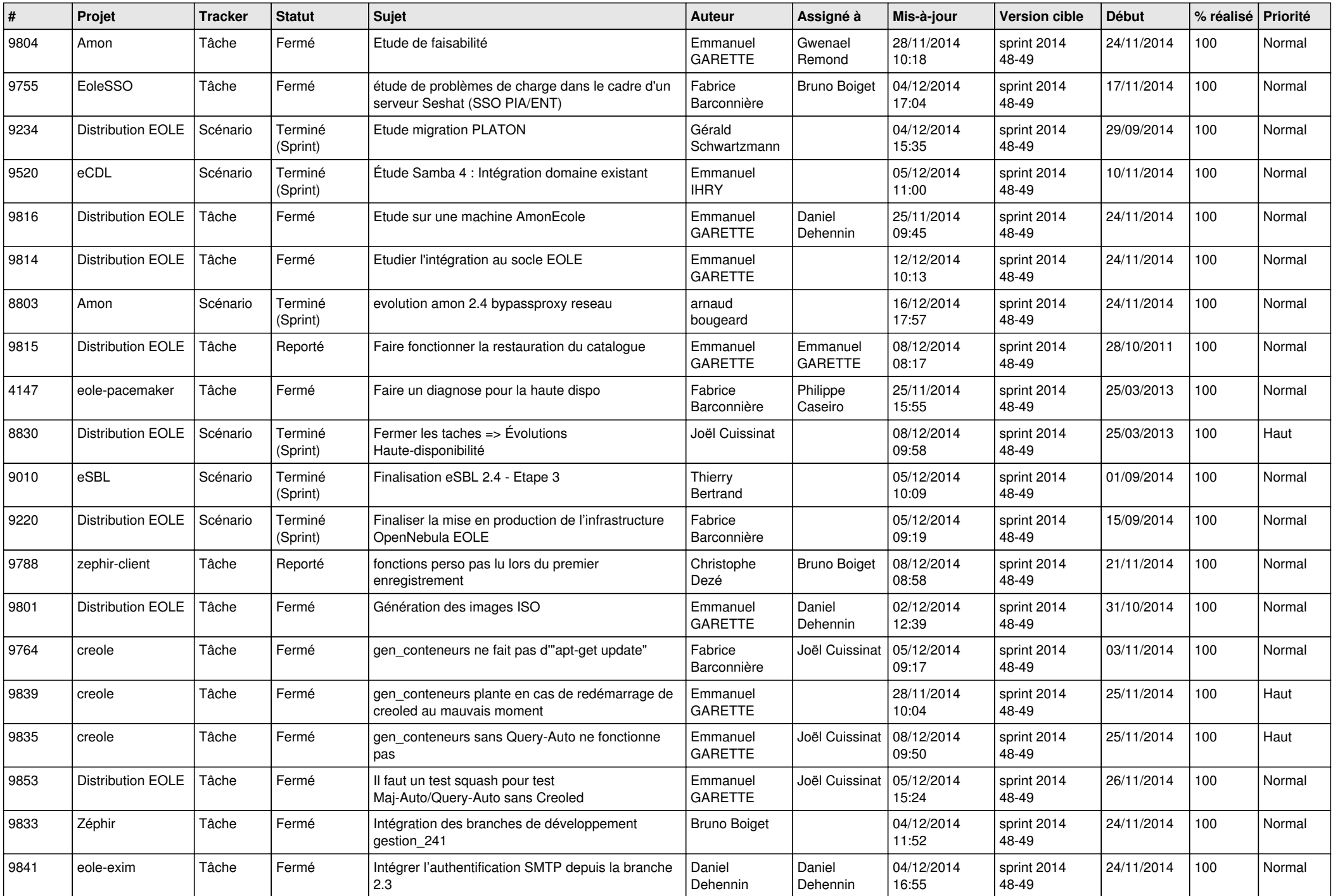

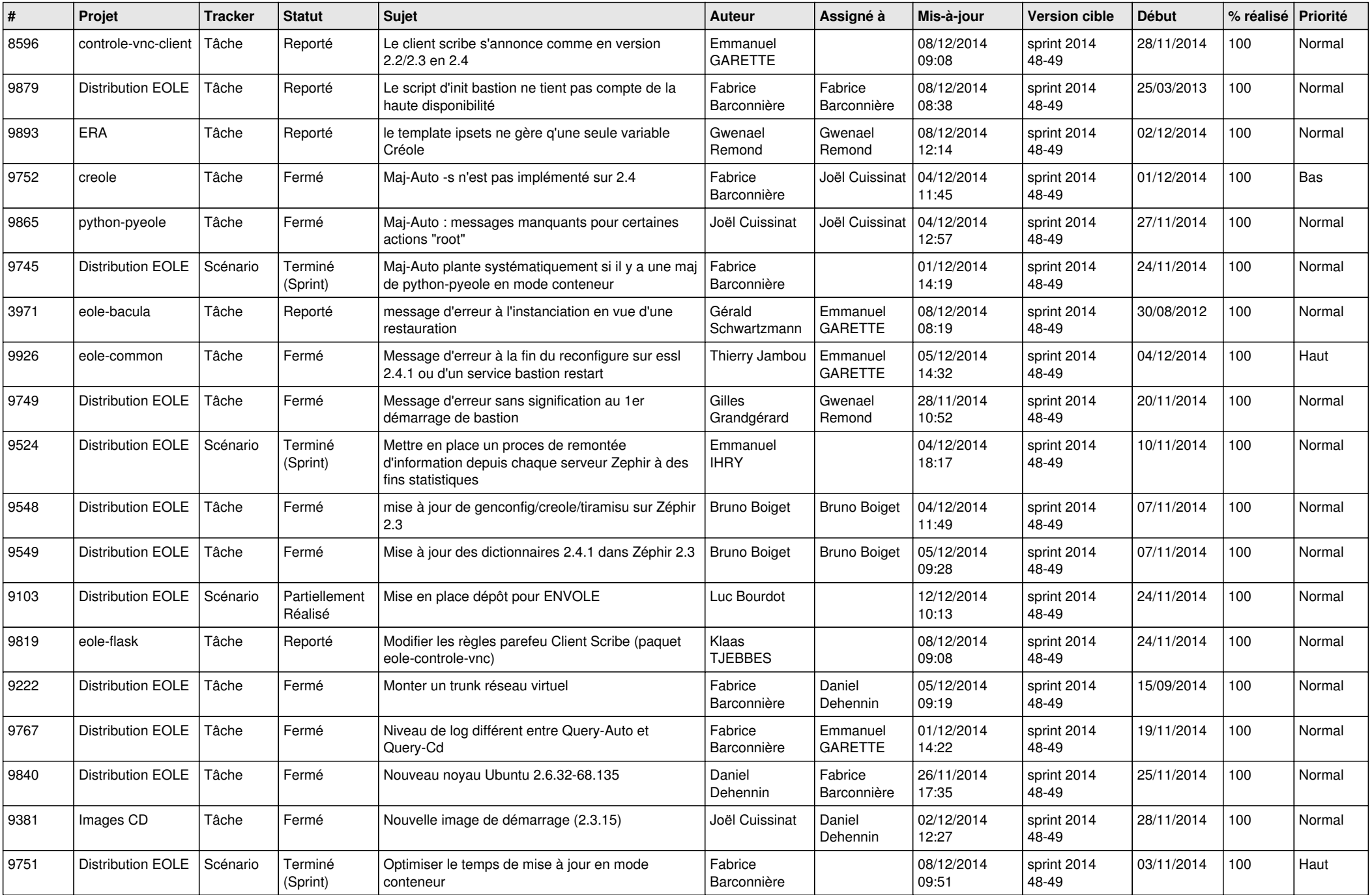

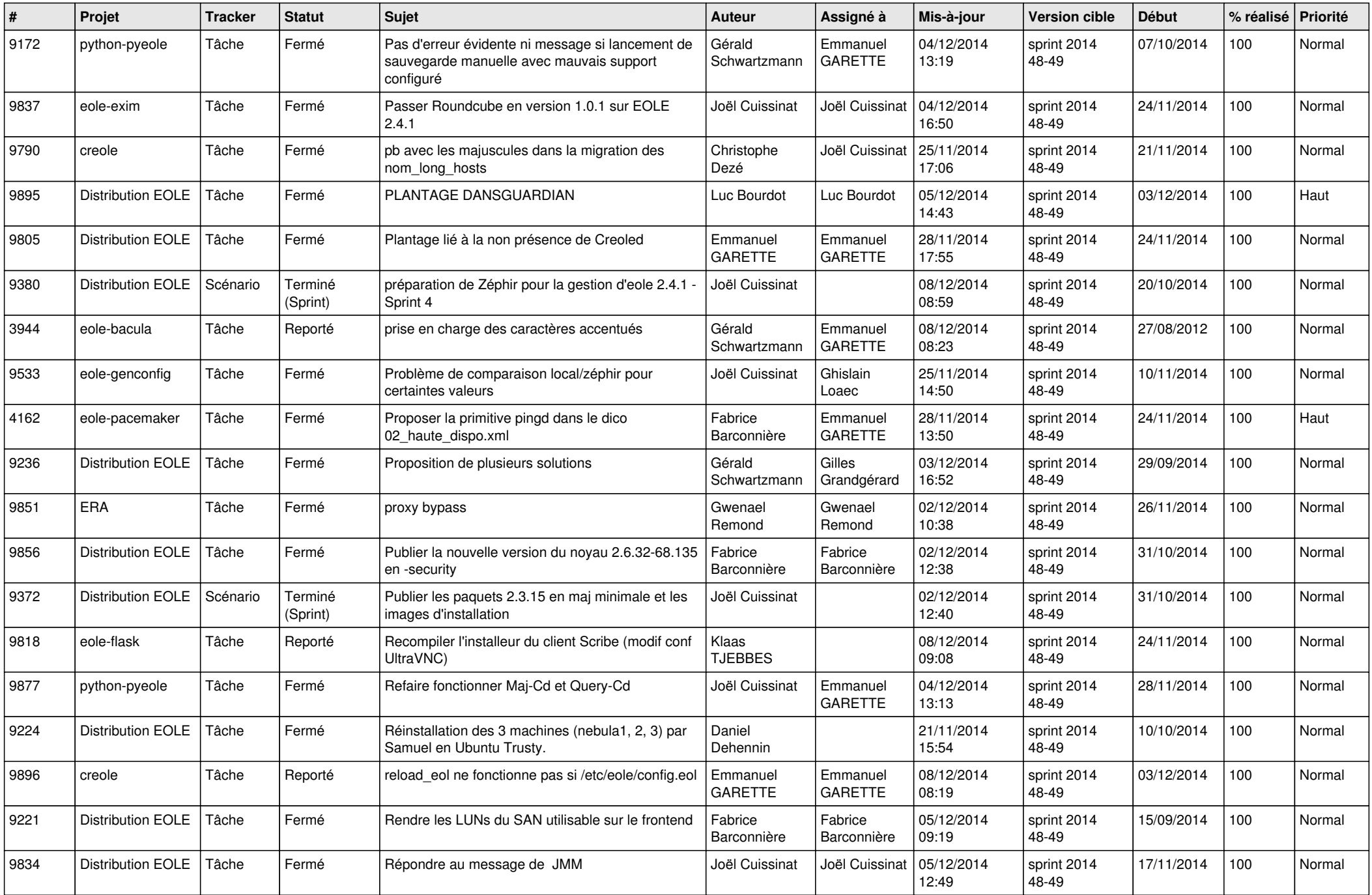

![](_page_6_Picture_658.jpeg)